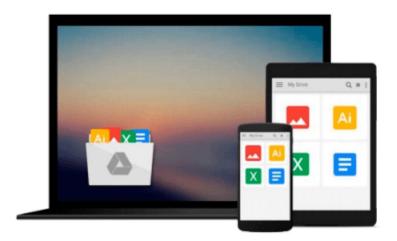

## Windows 10 From Beginner to Expert: A Complete Userguide to Microsoft's Intelligent New Operating System (Updated and Edited)

Nick Goddard

Download now

Click here if your download doesn"t start automatically

## Windows 10 From Beginner to Expert: A Complete Userguide to Microsoft's Intelligent New Operating System (Updated and Edited)

Nick Goddard

Windows 10 From Beginner to Expert: A Complete Userguide to Microsoft's Intelligent New Operating System (Updated and Edited) Nick Goddard

# Master Windows 10 with the most complete, comprehensive guide available now with a Bonus Chapter on anti-virus software you Need to get today!

Enjoy hassle free use of your computer, using this book to make slow speeds a thing of the past and avoid the common errors many users make by buying this book and learn in an in less than a week how to start using your Windows 10 software like you wrote the programming for it yourself!

Windows 10, a free update for users of Windows 8 or Windows 7, is the fix for the numerous issues and questions that people had with the redesigned and reimagined Windows 8 update. This userguide will help you to navigate and learn more about the new operating system whether you are new to the upgrade or have already been using it for some time, and may not be knowledgeable about features you're not using. Expedite the process of figuring out all of Windows 10's facets by yourself and get this helpful handbook chock full of tips and tricks to maximize your experience. **Take the time to better yourself and buy this book!** 

### Here's what you can expect to find in this book...

- Installation Options for Windows 10
- How to Upgrade to Windows 10? A Guide Questions and Answers
- Windows 10 Configuration to Protect Privacy
- Guide to Windows 10 Backup: Backup, Restore and Recovery
- Security of the New Windows 10
- Choosing the Best antivirus for Glitch Free Functioning in Windows 10
- Will Windows 10 and Your Printer Play Nice?
- Gaining Space in the Taskbar of Windows 10 Hiding Options that are Not Used
- Fitting All the Pieces Together
- And Much More!

Here's what customers thought... This book covers the basic on exactly how to start with Windows 10. It's

very important to keep upgrading your knowledge regarding these new programs. This book explains the exact steps to Understanding the Windows operation, how to provide security for your windows 10, and much more. The author did a good job of compacting a lot of information about Windows 10 into this book. Great book -Hanson Le The most comprehensive guide to Windows 10. If you're a first-time Windows 10 user looking for an authoritative, accessible guide to the basics of this new operating system, look no further. This all-encompassing guide cuts through confusing jargon and covers just what you need to know: navigating the start menu, personalizing Windows, working with the desktop, maximizing Windows apps, and enhancing Windows 10. Plus, you'll find helpful instructions on connecting online with Apps, controlling your system, securing Windows, and so much more. Whether you're upgrading to the new Windows 10 operating system with the hopes of keeping in touch with loved ones via webcam or instant messenger, viewing videos, or looking to make your work or personal life more organized and streamlined, all the guidance you need to make the most of Windows 10 is at your fingertips. -Mara M This is a complete guidebook for Windows users. This book is helpful and by the help of this book I have learned some effective techniques. This book introduced me to this new Windows operating system. Inside of this book I have found my all questions answers. I bought a new computer and wanted to use Windows latest version means Windows 10. But I did not know details uses of this operating system. That's why a few weeks ago I purchased this guidebook. By the help of this book I have learned about installation options for windows 10. By reading this book I have also understood about security and privacy protection of this operating system. This book is amazing and helped me a lot, so I will definitely suggest this book to all. -Peter Lau

Don't Wait! Scroll up and click the Buy button to take the steps towards improving your life and improving your communication skills by getting this book now for a limited time!

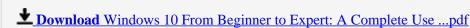

Read Online Windows 10 From Beginner to Expert: A Complete U ...pdf

Download and Read Free Online Windows 10 From Beginner to Expert: A Complete Userguide to Microsoft's Intelligent New Operating System (Updated and Edited) Nick Goddard

### From reader reviews:

### Joan Jackson:

The event that you get from Windows 10 From Beginner to Expert: A Complete Userguide to Microsoft's Intelligent New Operating System (Updated and Edited) may be the more deep you digging the information that hide within the words the more you get interested in reading it. It doesn't mean that this book is hard to be aware of but Windows 10 From Beginner to Expert: A Complete Userguide to Microsoft's Intelligent New Operating System (Updated and Edited) giving you joy feeling of reading. The copy writer conveys their point in a number of way that can be understood by simply anyone who read the idea because the author of this e-book is well-known enough. This specific book also makes your personal vocabulary increase well. Making it easy to understand then can go together with you, both in printed or e-book style are available. We recommend you for having this specific Windows 10 From Beginner to Expert: A Complete Userguide to Microsoft's Intelligent New Operating System (Updated and Edited) instantly.

### **Andre Todd:**

In this period of time globalization it is important to someone to get information. The information will make a professional understand the condition of the world. The health of the world makes the information simpler to share. You can find a lot of referrals to get information example: internet, magazine, book, and soon. You can observe that now, a lot of publisher which print many kinds of book. The particular book that recommended to your account is Windows 10 From Beginner to Expert: A Complete Userguide to Microsoft's Intelligent New Operating System (Updated and Edited) this e-book consist a lot of the information of the condition of this world now. This particular book was represented just how can the world has grown up. The dialect styles that writer make usage of to explain it is easy to understand. Often the writer made some investigation when he makes this book. Honestly, that is why this book appropriate all of you.

### **Phyllis Thompson:**

Beside this specific Windows 10 From Beginner to Expert: A Complete Userguide to Microsoft's Intelligent New Operating System (Updated and Edited) in your phone, it may give you a way to get closer to the new knowledge or details. The information and the knowledge you might got here is fresh from oven so don't possibly be worry if you feel like an outdated people live in narrow commune. It is good thing to have Windows 10 From Beginner to Expert: A Complete Userguide to Microsoft's Intelligent New Operating System (Updated and Edited) because this book offers to your account readable information. Do you sometimes have book but you don't get what it's exactly about. Oh come on, that wil happen if you have this inside your hand. The Enjoyable set up here cannot be questionable, including treasuring beautiful island. So do you still want to miss that? Find this book along with read it from currently!

### **Carol Ton:**

You may get this Windows 10 From Beginner to Expert: A Complete Userguide to Microsoft's Intelligent New Operating System (Updated and Edited) by browse the bookstore or Mall. Merely viewing or reviewing it may to be your solve difficulty if you get difficulties for the knowledge. Kinds of this publication are various. Not only by written or printed but additionally can you enjoy this book by e-book. In the modern era including now, you just looking from your mobile phone and searching what your problem. Right now, choose your current ways to get more information about your reserve. It is most important to arrange you to ultimately make your knowledge are still update. Let's try to choose appropriate ways for you.

Download and Read Online Windows 10 From Beginner to Expert: A Complete Userguide to Microsoft's Intelligent New Operating System (Updated and Edited) Nick Goddard #K7X0RFSPBNQ

### Read Windows 10 From Beginner to Expert: A Complete Userguide to Microsoft's Intelligent New Operating System (Updated and Edited) by Nick Goddard for online ebook

Windows 10 From Beginner to Expert: A Complete Userguide to Microsoft's Intelligent New Operating System (Updated and Edited) by Nick Goddard Free PDF d0wnl0ad, audio books, books to read, good books to read, cheap books, good books, online books, books online, book reviews epub, read books online, books to read online, online library, greatbooks to read, PDF best books to read, top books to read Windows 10 From Beginner to Expert: A Complete Userguide to Microsoft's Intelligent New Operating System (Updated and Edited) by Nick Goddard books to read online.

Online Windows 10 From Beginner to Expert: A Complete Userguide to Microsoft's Intelligent New Operating System (Updated and Edited) by Nick Goddard ebook PDF download

Windows 10 From Beginner to Expert: A Complete Userguide to Microsoft's Intelligent New Operating System (Updated and Edited) by Nick Goddard Doc

Windows 10 From Beginner to Expert: A Complete Userguide to Microsoft's Intelligent New Operating System (Updated and Edited) by Nick Goddard Mobipocket

Windows 10 From Beginner to Expert: A Complete Userguide to Microsoft's Intelligent New Operating System (Updated and Edited) by Nick Goddard EPub